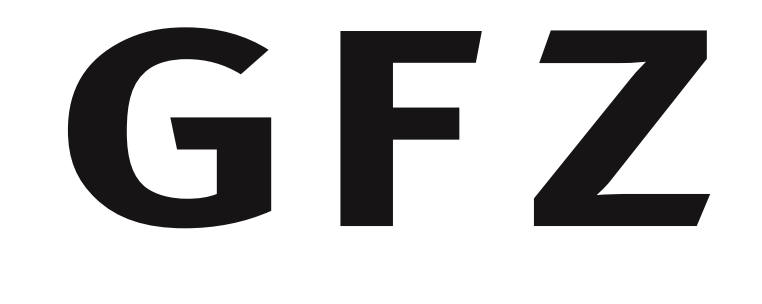

## **Publishing datasets with eSciDoc and panMetaDocs EGU2012-7058** Damian Ulbricht, Jens Klump and Roland Bertelmann, GFZ German Research Centre for Geoscience, Potsdam, Germany.

E-Mail: {jens.klump,damian.ulbricht,roland.bertelmann}@gfz-potsdam.de

Helmholtz Centre POTSDAM

\* panMetaDocs is based on the source code of panMetaWorks. The source code is provided by R. Huber of  $*$  Funding for the development of panMetaDocs was provided by  $\bf DFG$  through the projects EWIG and KOMFOR. \* DOIDB is based on the source code of DataCite Metadata Store (http://github.com/datacite)

 $\rightarrow$  publish item

 $\rightarrow$  dataset DOI and

DataCite metadata

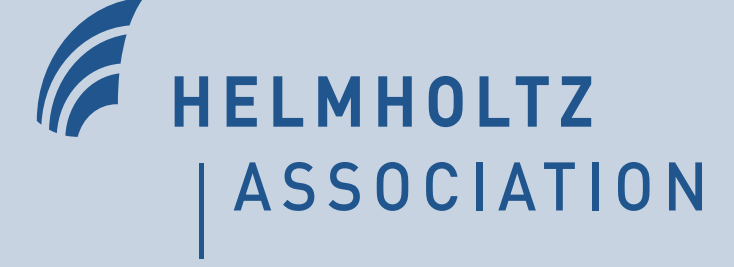

Once cited in publications, data and metadata have to be accessible as reference and for future use. To achive longterm availability, these objects need to be transferred to an OAIS compliant longterm archive. Workflow tools, components and policies required for digital preservation of research data in the geosciences are being develo-ZN ped in DFG Project EWIG. Please also visit our poster EGU2012-8393.

delete

update "IsSupplementTo"

in DataCite record

of eSciDoc item

exposed link

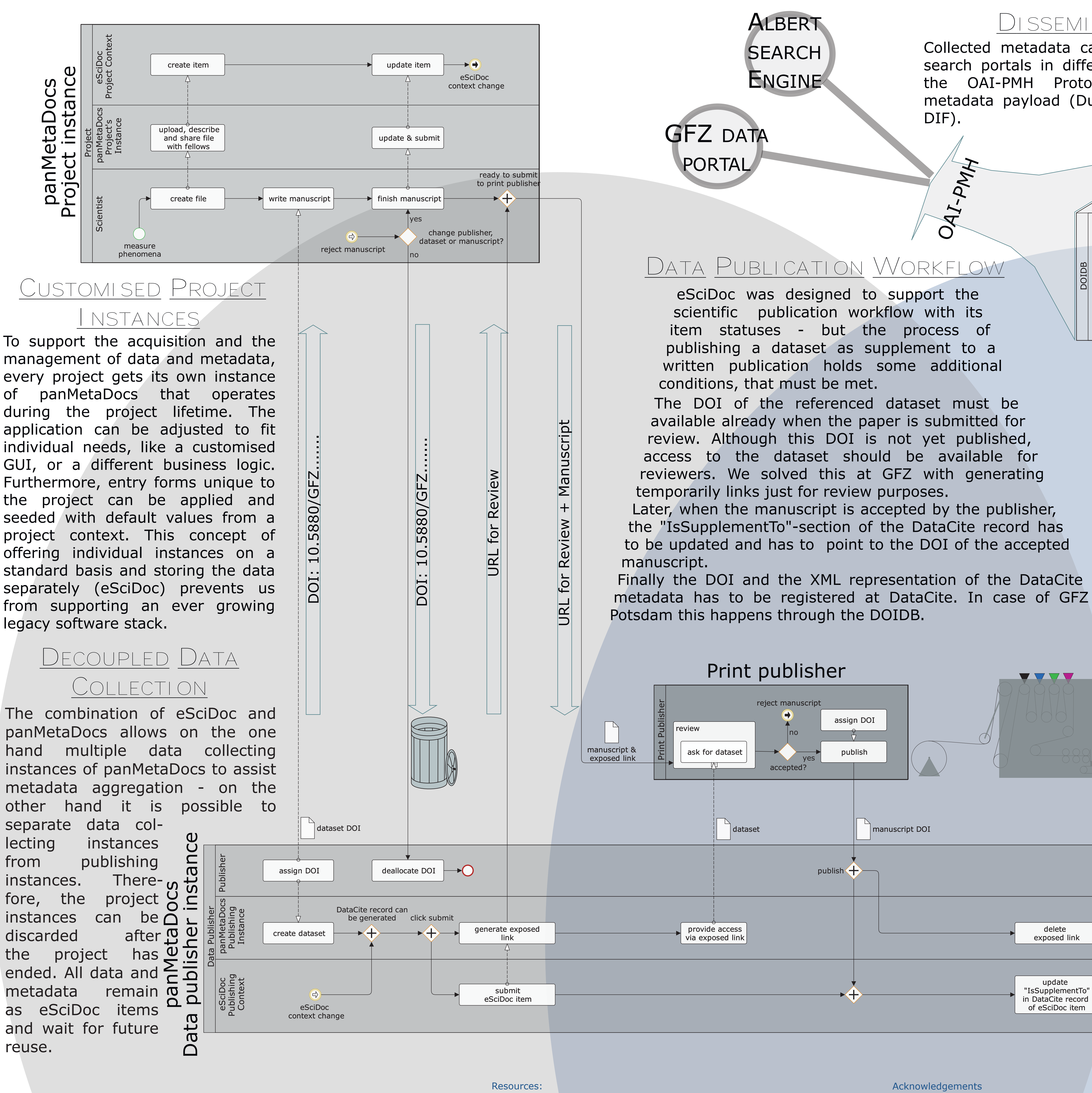

## **ARCHIVING DATA**

These systems have their own workflows and there is no need to replace their databackend with eSciDoc.

Like the DataCite Metadata Store, the DOIDB has a REST-interface and is able to store metadata in the DataCite schema. Alternatively metadata can be provided in the NASA-DIF schema. The transformation into the mandatory DataCite-schema is done by a stylesheet (XSLT).

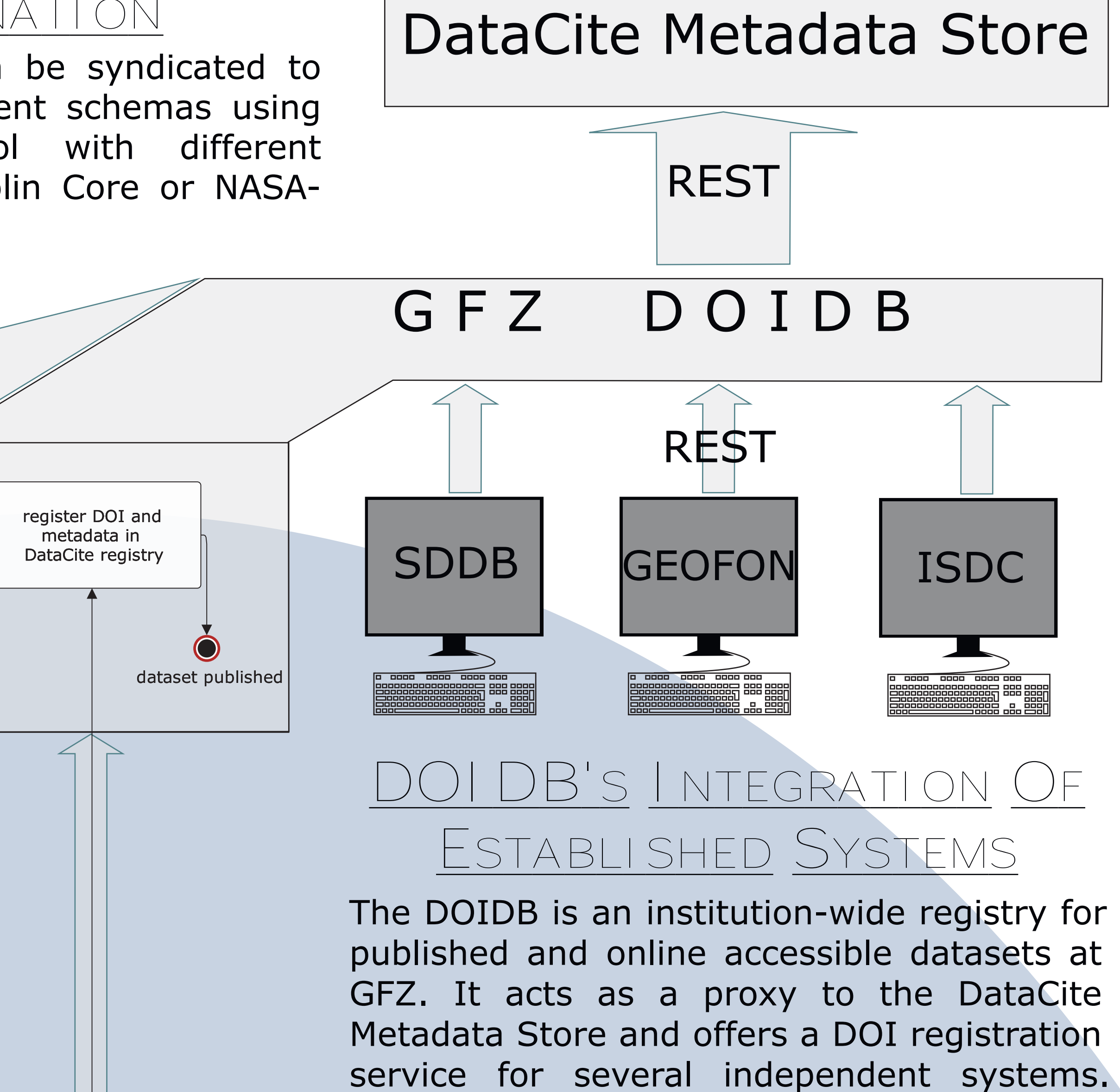

## **DISSEMINATION**

Baroc

Collected metadata can be syndicated to search portals in different schemas using the OAI-PMH Protocol with different metadata payload (Dublin Core or NASA-

REST